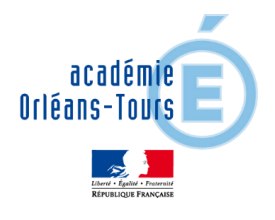

# COLLEGES41

### **Le nouvel espace numérique de travail du collège**

A partir de cette rentrée, le Conseil départemental de Loir-et-Cher met à disposition du collège le nouvel espace numérique travail (ENT) : **Collèges41.**

Cet outil permet aux élèves et à leurs parents d'accéder à un ensemble de ressources numériques en ligne.

Il vous sera utile pour suivre la scolarité de votre enfant avec :

- $\Rightarrow$  un espace « vie scolaire » (cahier de texte, emploi du temps, relevé de notes, etc.) ;
- $\Leftrightarrow$  des documents et des informations.

### **Se connecter à Collèges41 (pour les représentants légaux)**

Pour accéder à **Collèges41,** vous devez utiliser un compte unique « EduConnect » fourni par l'Éducation nationale.

- $\Rightarrow$  Rendez-vous à l'adresse suivante : colleges 41.fr
- Cliquez sur « Se connecter », en haut à droite, puis choisir « Élève ou parent via EduConnect »

Vous pouvez trouver un guide pour créer votre compte en cliquant sur « Besoin d'aide ? » en bas de la page de connexion Educonnect.

### **Important**

- Si vous aviez un enfant scolarisé en lycée l'année passée, vous disposez déjà d'un compte EduConnect.
- Votre compte Educonnect vous permet également de vous connecter aux téléservices de l'Éducation nationale [\(http://teleservices.education.gouv.fr\)](http://teleservices.education.gouv.fr/).

### **Vous ne parvenez pas à vous connecter**

En cas de difficulté, pour créer votre compte Educonnect ou pour vous connecter, nous vous invitons à contacter l'assistance académique dédiée aux familles :

- $\Rightarrow$  [https://www.ac-orleans-tours.fr/assistance\\_parents/](https://www.ac-orleans-tours.fr/assistance_parents/)
- **0805 800 946** du lundi au vendredi de 8h30 à 12h30 et de 13h30 à 17h

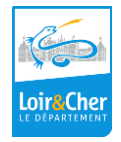

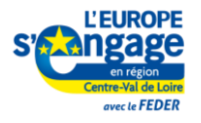

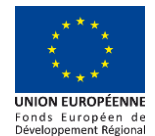

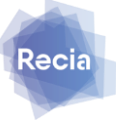

### **Les apports de Collèges41**

**Collèges41** offre une entrée unique à un ensemble de services.

### **Un seul identifiant/mot de passe**

- Responsables légaux : un seul compte pour suivre la scolarité de tous ses enfants.
- Elève : un compte crée par l'établissement et valable tout au long de sa scolarité.

### **Conformité au règlement général sur la protection des données** (RGPD).

### **Votre enfant dispose de son propre accès**

La gestion des comptes élèves est pris en charge par le collège.

- $\Rightarrow$  Les identifiants de votre enfant lui sont communiqués par son professeur principal.
- En cas de difficulté pour se connecter à **Collèges41**, il doit le signaler à son professeur principal.

Il est important que votre enfant utilise son propre compte pour accéder aux outils, aux ressources et aux documents pédagogiques nécessaires à ses apprentissages.

## **Quelques services accessibles aux élèves**

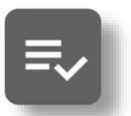

### **Vie scolaire**

Pour retrouver : le cahier de texte, les relevés de notes, l'emploi du temps.

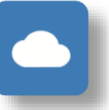

#### **Nextcloud**

Pour partager des documents avec des camarades ou des enseignants.

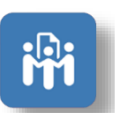

### **Bloc-note**

Pour écrire à plusieurs un texte et de le partager.

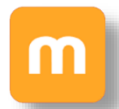

### **Plateforme Moodle**

Des cours en ligne construit par les enseignants.

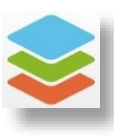

### **Only Office**

Une suite bureautique en ligne pour créer des documents et des présentations.

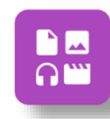

### **Médiacentre**

Pour accéder à l'ensemble des ressources et manuels numériques de la classe.

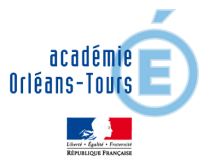